# **Purifying React**

## [@robinpokorny](https://twitter.com/robinpokorny)

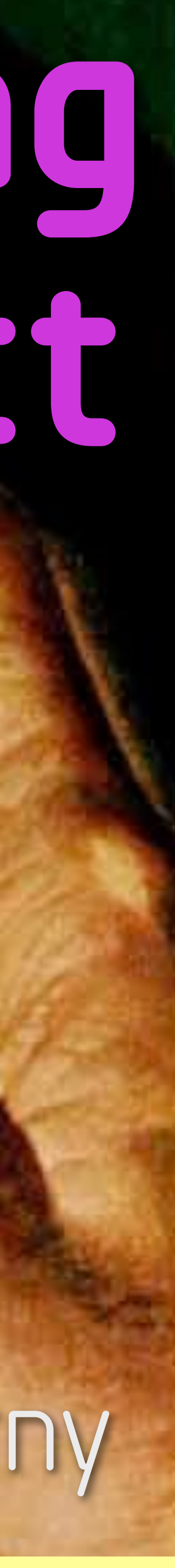

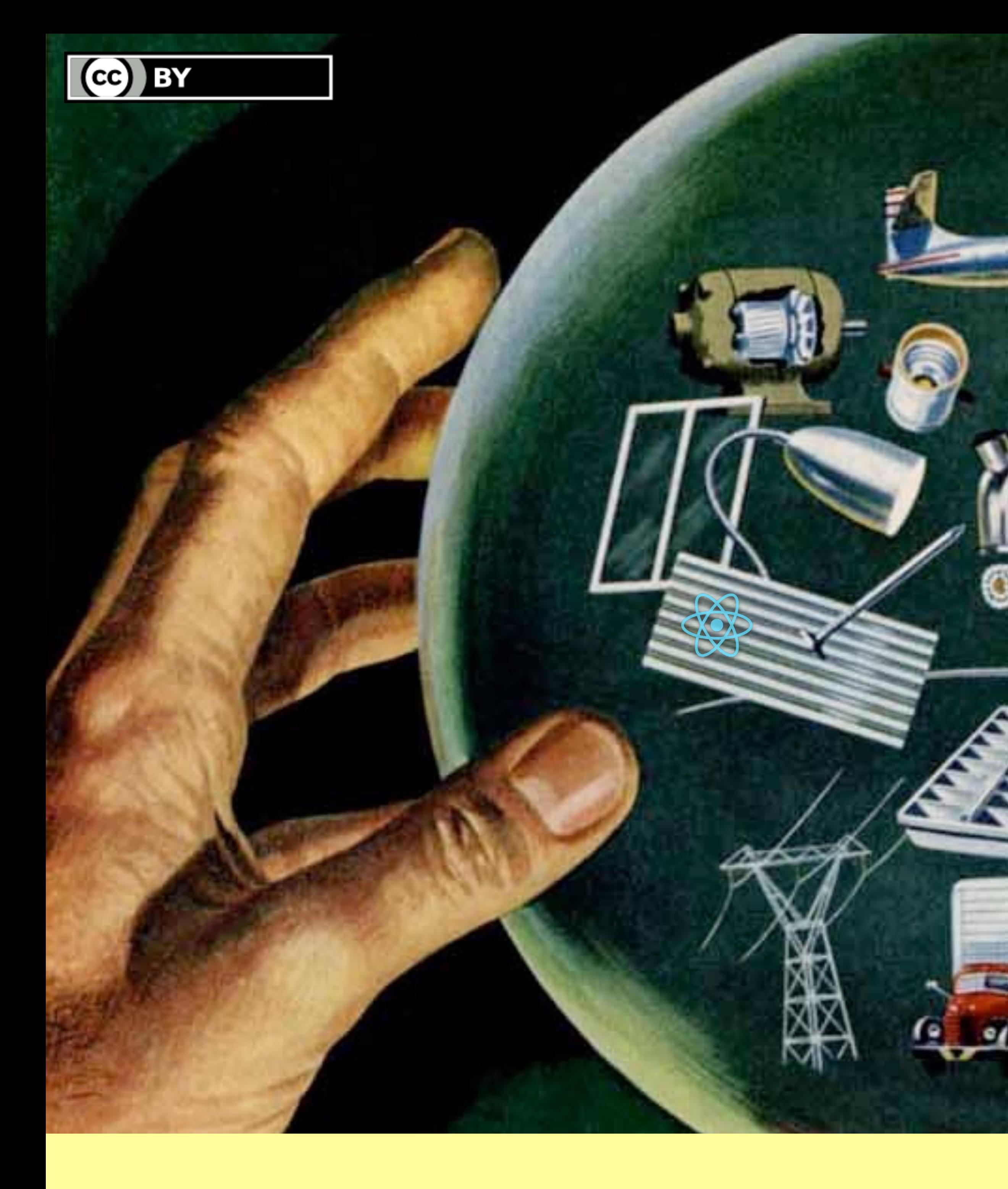

Hi, I will share how we made our front end **pure**, by incrementally introducing **Redux**, **ImmutableJS**, and **higher-order components**, all under constant requests for new features.

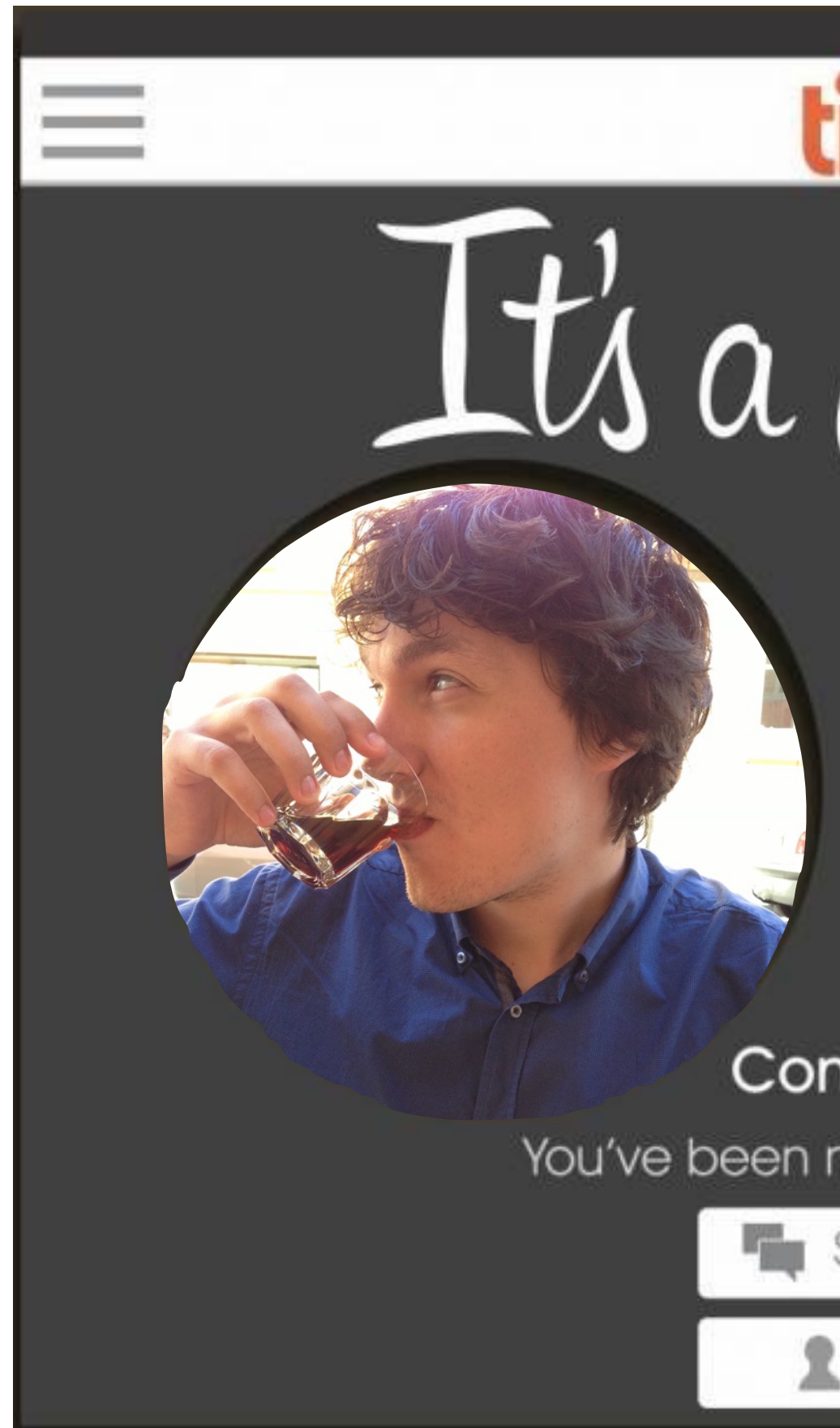

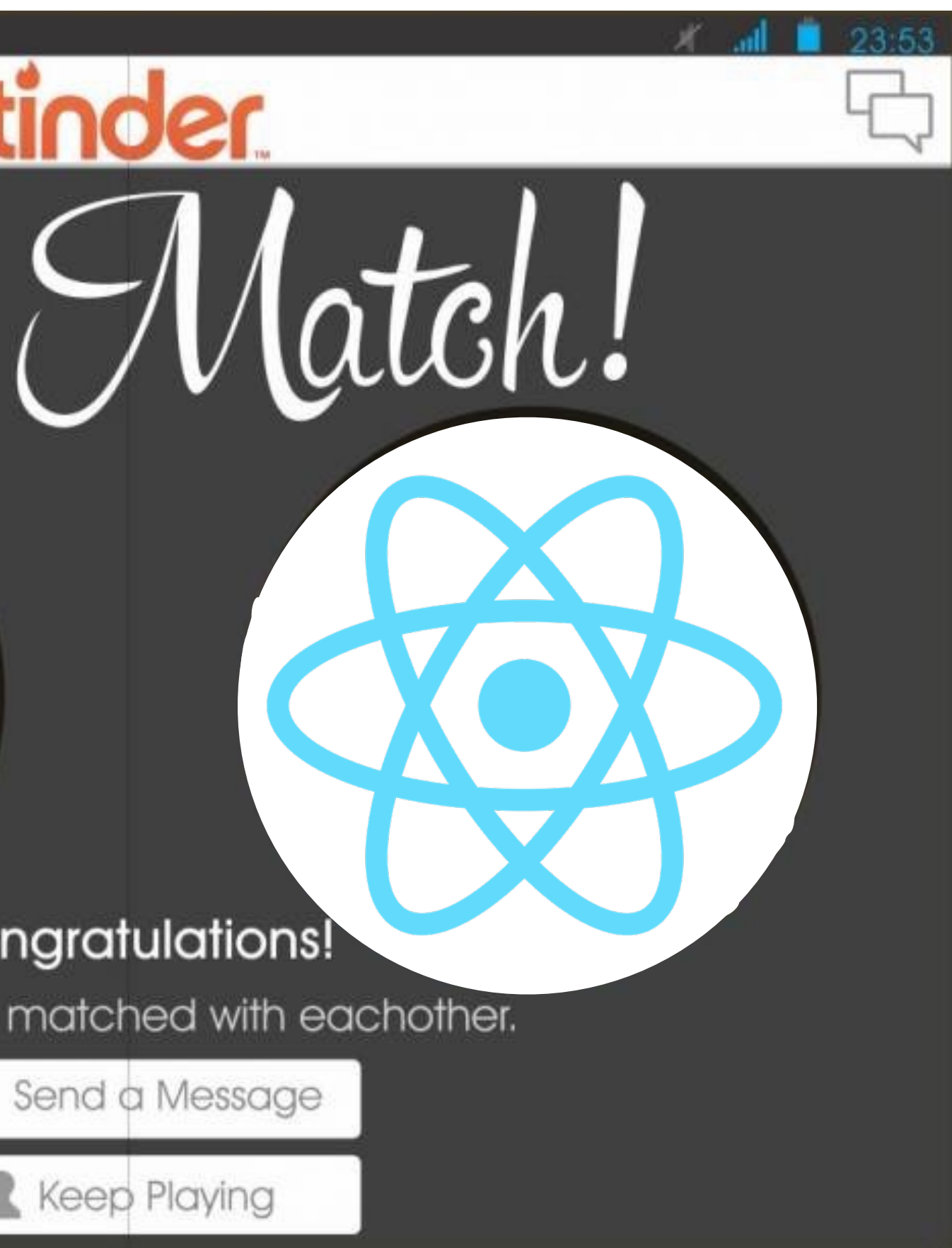

### I'm Robin and I met React on the internet. We've been together since. Nine months ago I joined Wimdu to help it with its front end.

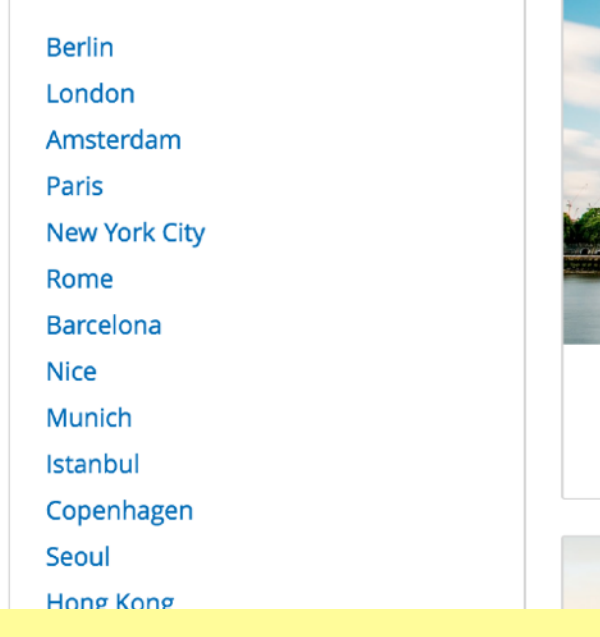

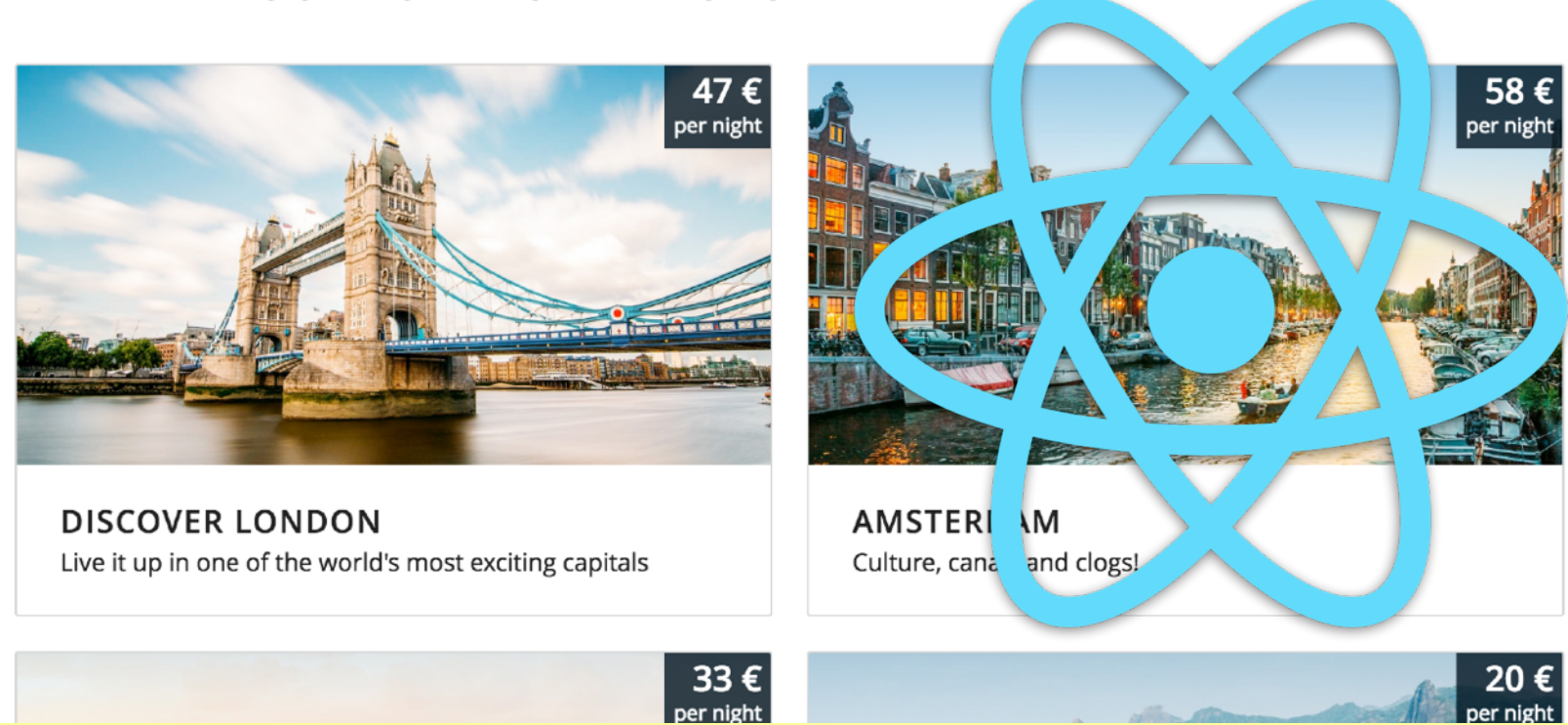

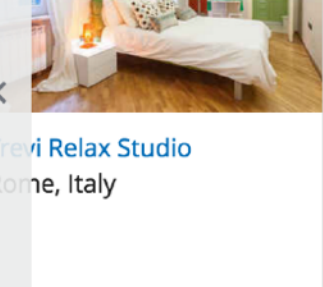

**POPULAR CITIES** 

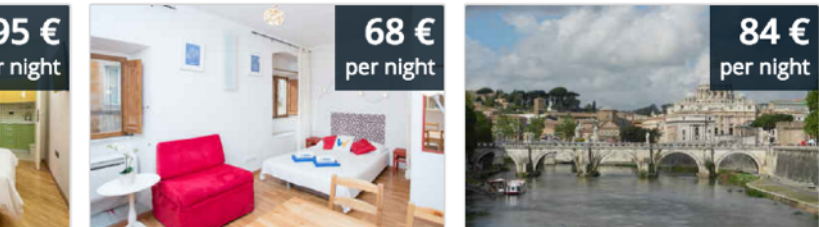

**NAVONA** 

8.9 Great

(9 reviews)

Rome, Italy

**ERREMME A PIAZZA** 

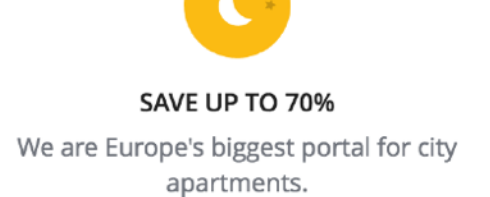

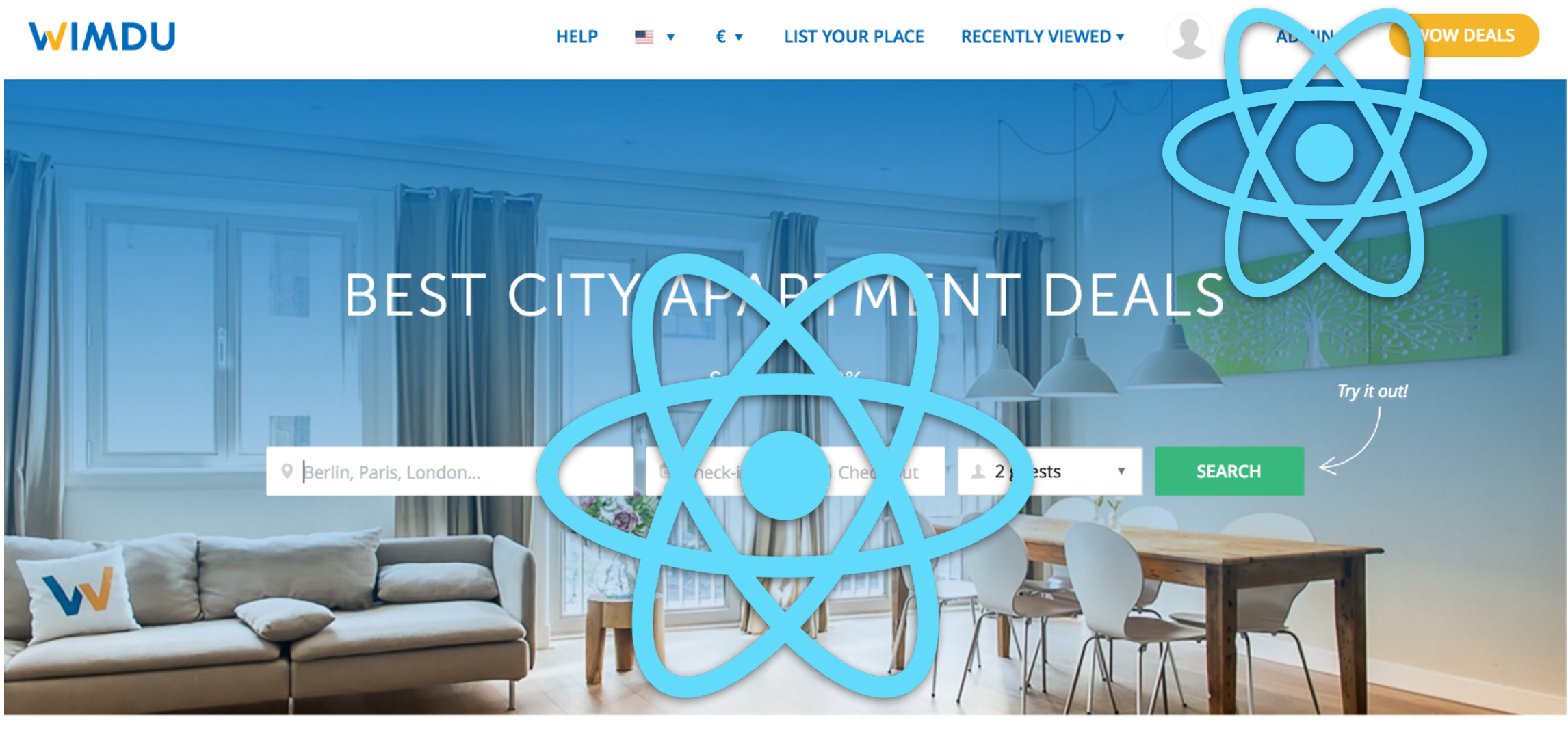

WIMDU'S TRIPLE CHECK Our 3-part quality check includes visiting properties on site.

**TRUSTPILOT** Our Trustpilot score is Great (8.9/10)

### **MY VIEWED OFFERS**

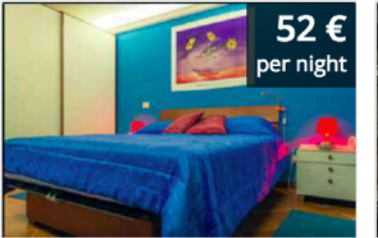

Vicolo del Leonetto

Rome, Italy

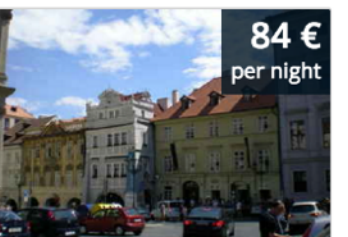

**Cute Charming Apartment** Prague, Czech Republic

furnished and we +wifi in Casablan Casablanca, Mor 8.5 Great

(4 reviews)

### **OUR TOP DESTINATIONS**

**NAVONA LIUTO cozy &** 

indipendent

Rome, Italy

9.3 Excellent

(12 reviews)

Our site is server-rendered by Rails. We have a growing number of async-loaded independent **React** components to enhance the page.

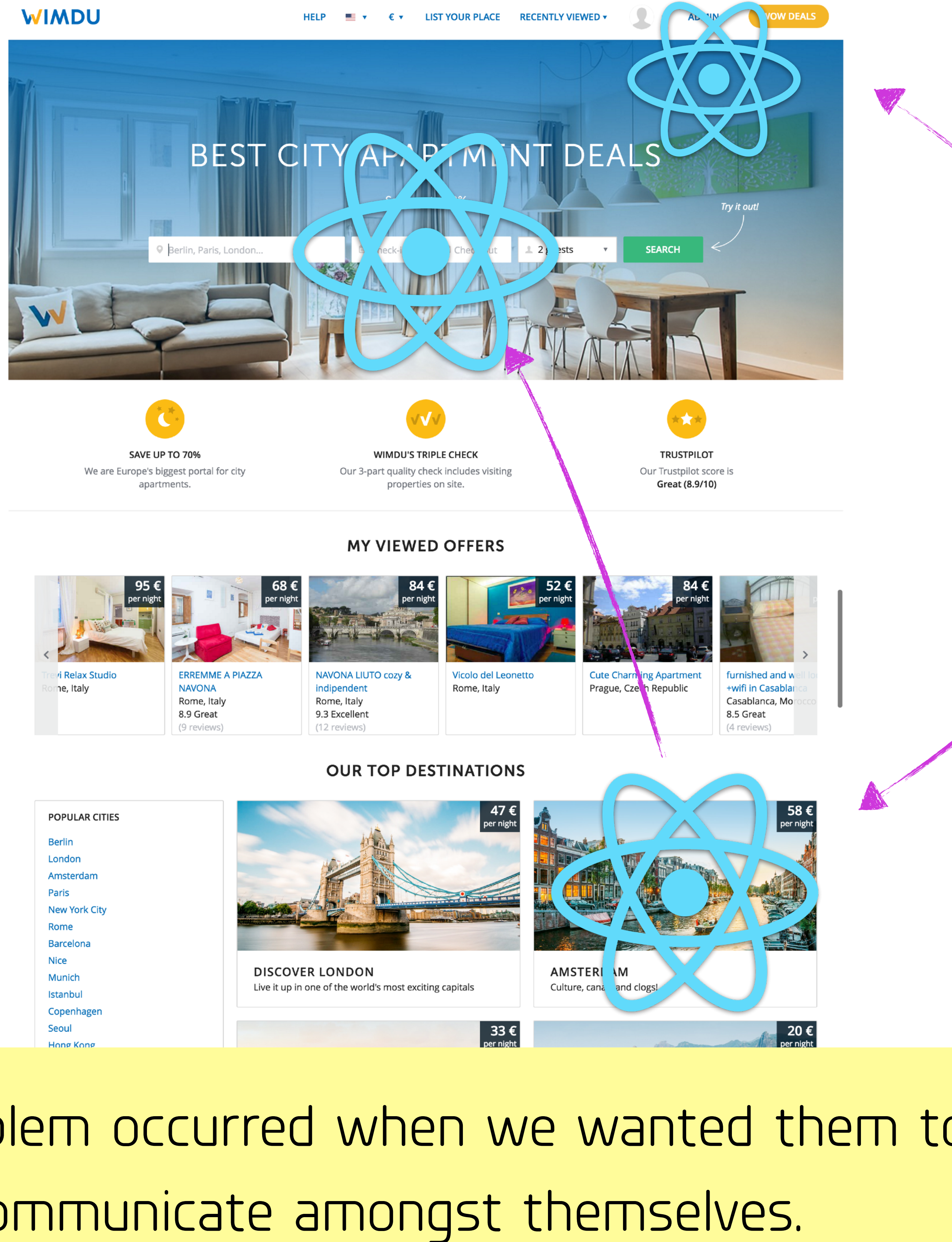

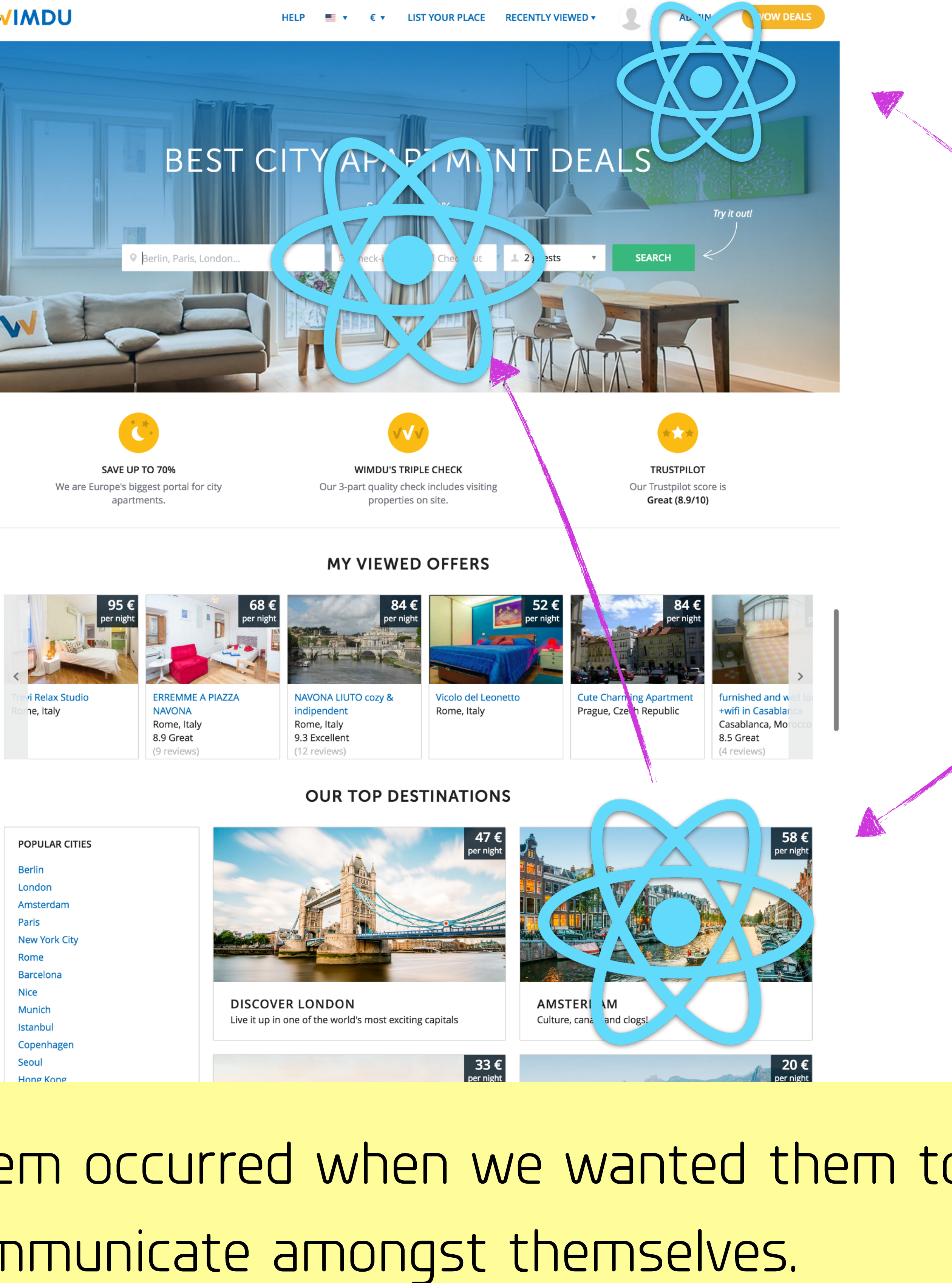

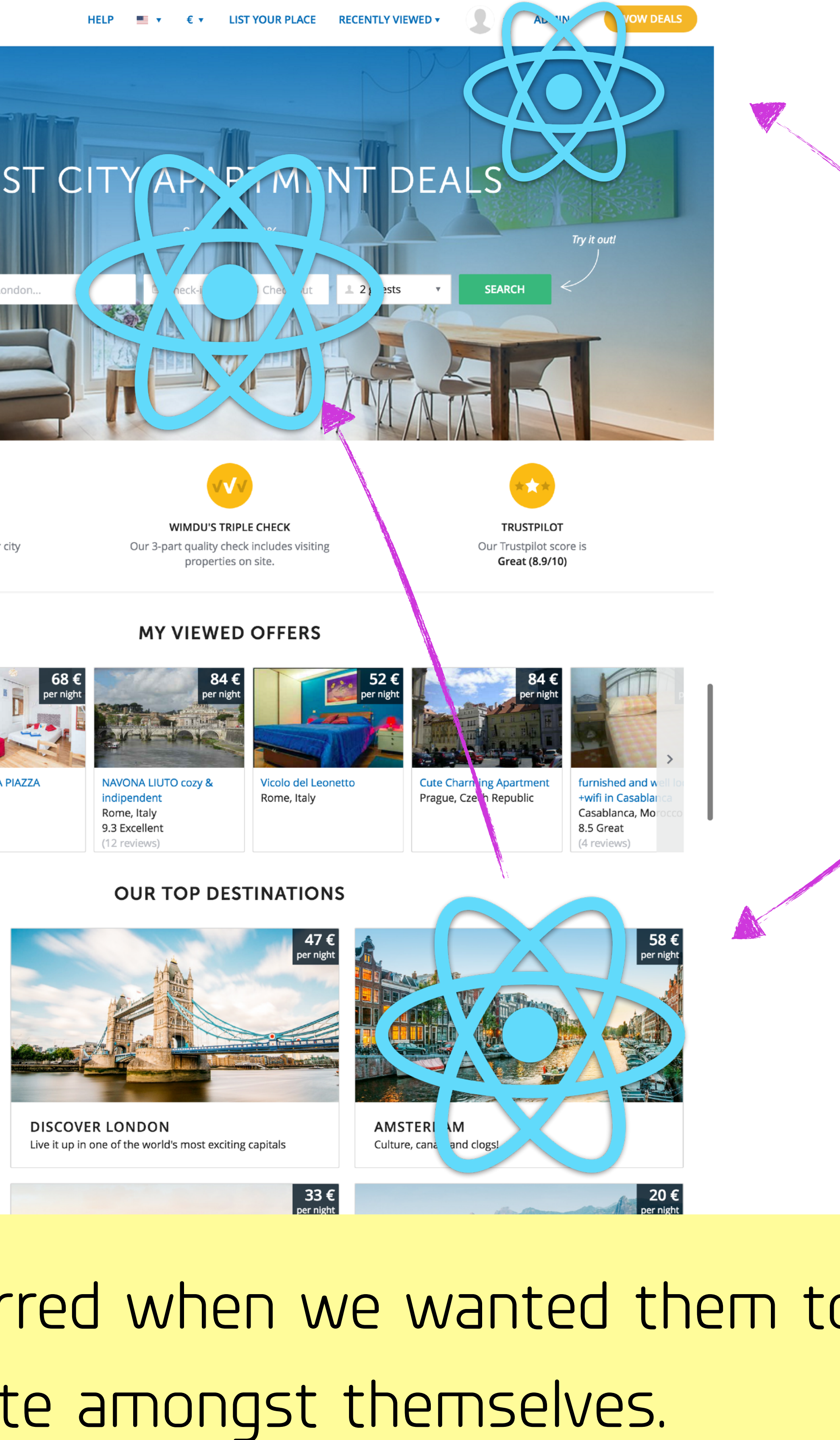

The problem occurred when we wanted them to communicate amongst themselves. We decided to implement a state container— Redux.

We only introduced Redux when we felt we needed it. We try to avoid premature optimisation and over-engineering.

As we were aware that a rewrite would be too big, paralysing us for weeks we came up with an incremental process.

Now, we need to purify our code base…

'Pure' is a concept in functional programming ([learn more\)](https://en.wikipedia.org/wiki/Pure_function).

We start purifying at the bottom—individual functions. This was not a project or task. We only refactored code we were touching during our regular work.

# **this** to **params Function**

First step was easy.

 $\cdots$ 

### Get rid of **this** and pass data in parameters. Only lifecycle function could still access **this**.

### renderGroups() { **const** { groups } = **this**.props

[instacod.es/107138](http://instacod.es/107138)

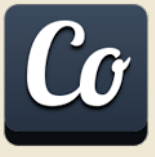

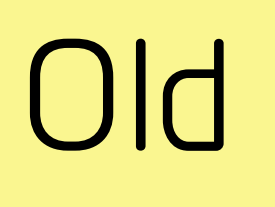

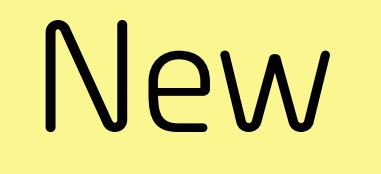

## renderGroups(groups) {  $\cdots$

Second step proved to be more challenging. Instead of changing the object, function should return changed object without **modifying** the original.

const add: a. c. (options, name, param) = {<br>
continue[name] = naram

**const** addParam = (options, name, param) => {

```
\mathbf{r} and \mathbf{r} are parameters \mathbf{r}\overline{a}
```

```
 return Object.assign( 
       {}, 
      \{ [name]: param \}\sum_{i=1}^n p_i is parameter \sum_{i=1}^n p_i in the parameter \sum_{i=1}^n p_i\sqrt{ }}
```
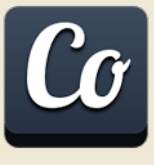

When all functions in a component are pure, we make the component pure, too

# **Function Component**

### **this** to **params**

### **state** to **props**

This means a component should only depend on its **props**. Everything in **state** was moved to the parent component's **state** and passes down via **props**.

 $filterSHidden$  = this.state;  $filterSHidden$  = this.props;

# **propstate**

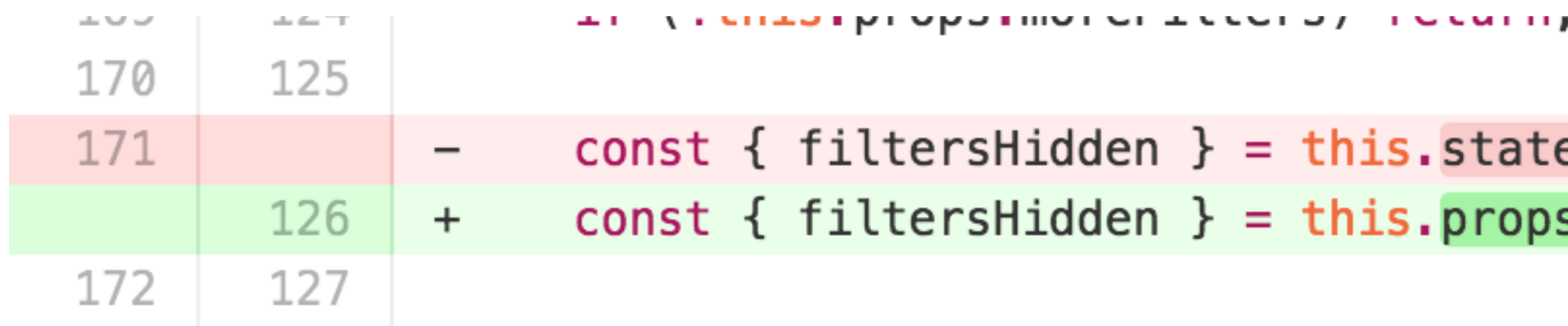

### const MyComponent = ({ steps, modifier =  $'$  ) => ( <div class={ modifier }>  $\cdots$

```
MyComponent.propTypes = f steps: PropTypes.arrayOf( 
                              PropTypes.shape({ 
                             title: PropTypes.string.isRequired<br>})
). In the contract of the contract of the contract of the contract of the contract of the contract of the contract of the contract of the contract of the contract of the contract of the contract of the contract of the cont
                        modifier: PropTypes.string
\} . The property of the property of the property of the string string \}
```
This is how an ideal pure component looks like. Note that we are thoroughly describing **propTypes**. They serve also as a documentation.

completed: PropTypes.bool.isRequired,

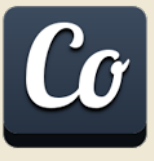

Now when all children components are pure we can make the top-level container pure too. Only this container is aware of the data flow.

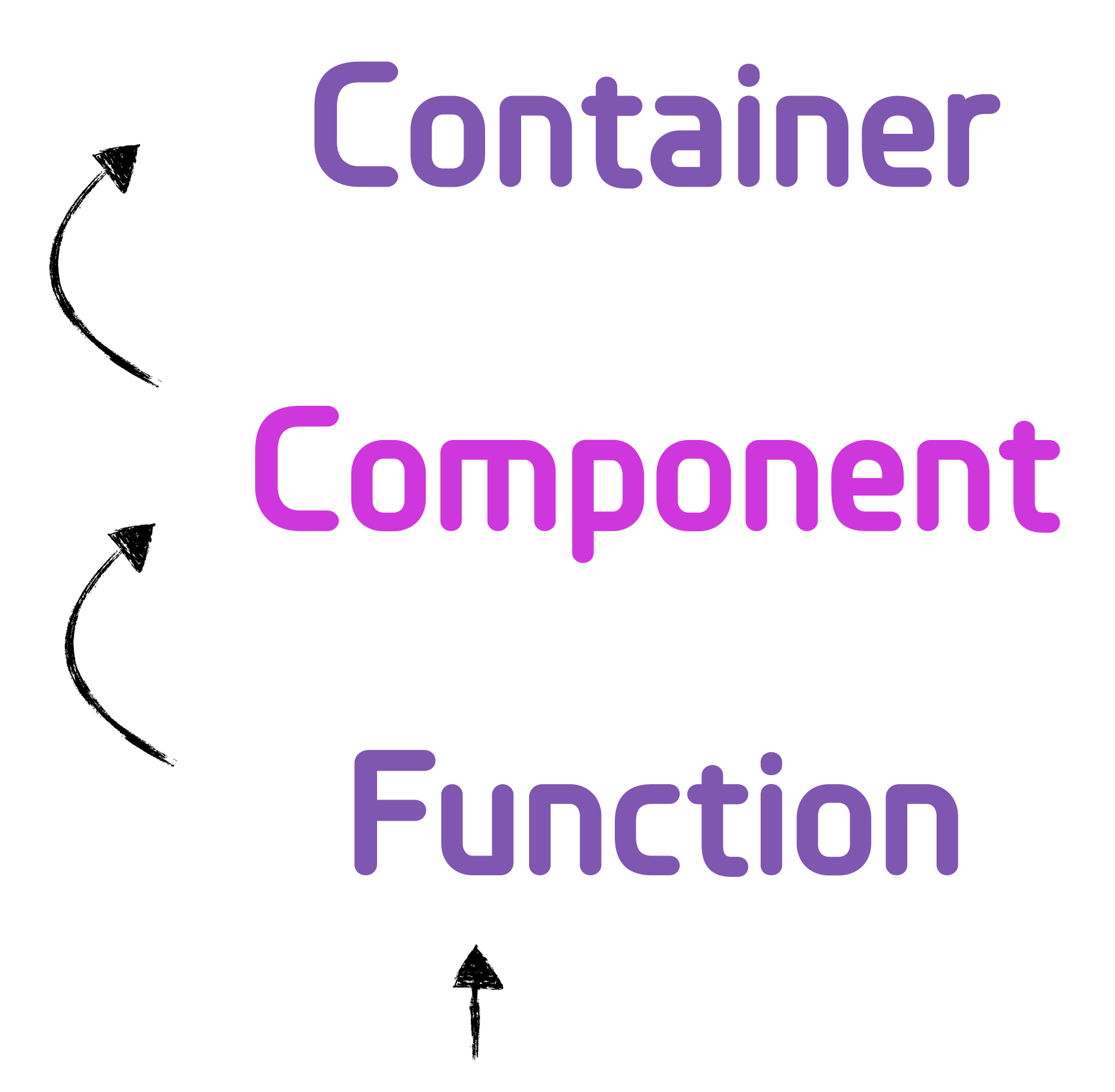

### **this** to **params**

### **state** to **props**

### **all** in **state**

All data is inside this container's **state**. Modifications are possible only with provided methods. **MyComponent** passes these 'actions' further.

```
import MyComponent from './my-component'
        class Wrapper extends React. Component \{constructor() {
            this. state = \{active: false,<br>list: [],
            };
           open() { … } 
           close() { … } 
           render() { 
                \{ . this state
                onOpen={this.open.bind(this)}<br>onClose={this.close.bind(this)}
                translations={this.props.translations}
 onClose={this.closeScratchpad.bind(this)} 
 translations={this.props.translations} 
 />)
```

```
export default Wrapper
```
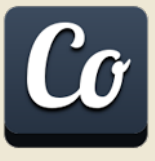

Introducing **Redux** is now easy. We have the data structure described. All components keep their **API**s (= propTypes).

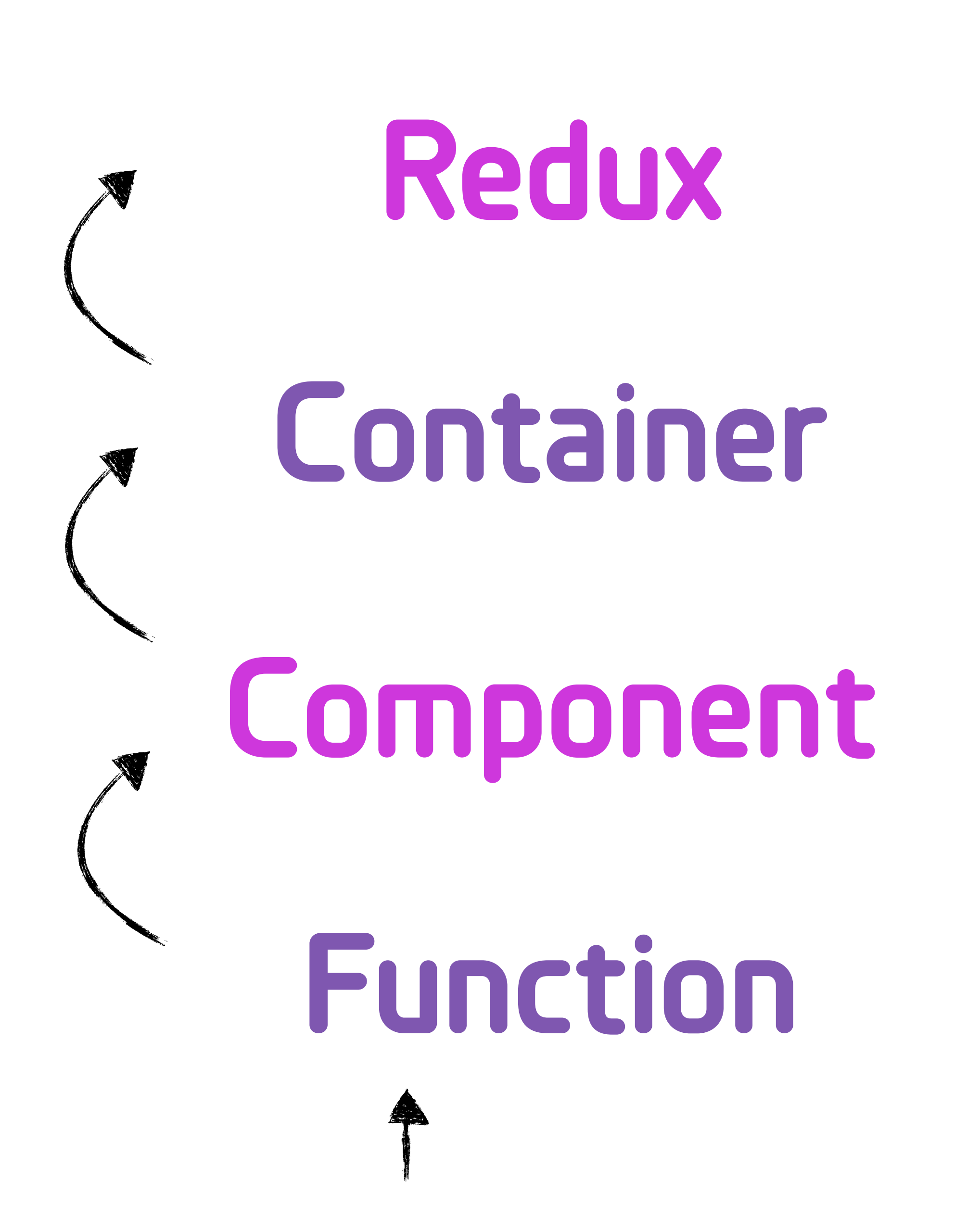

### **this** to **params**

### **state** to **props**

### **state** to **store**

### **all** in **state**

import  $*$  as actions from  $\cdot \cdot$  /actions'

 $export$  default connect(  $(\text{state}) \Rightarrow (\{$ active: state users active, list: state.users.list, }), actions)(MyComponent)

We can remove the **Wrapper** and connect to Redux. Data is now in store, actions correspond to methods. **MyComponent** has not changed.

```
import { connect } from 'react-redux'
```
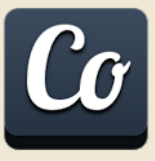

As mentioned earlier, our app is in fact Rails app. The **react-rails** gem enables mounting React in templates. It also passes data from Rails to the component.

# **react-rails**

- state =  $\{users: \}$ active: false, list: new\_users\_list  $\left\{\cdot\right\}$ 

- :javascript

= react\_component('Wimdu.MyComponent', { translations: translations }, { prerender: false })

To pass the initial state (from multiple templates) we serialise it to JSON and append it to the array. Component is referenced by (global) variable name.

```
window. INITIAL STATE __ . push(#{state.to_json})
```
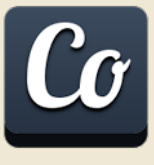

import tx from 'transform-props-with'

if ('window Wimdu store) { **if** (1100)  $\frac{1}{2}$  (1100)  $\frac{1}{2}$  (1100)  $\frac{1}{2}$  (1100)  $\frac{1}{2}$ **constant** in the **constant** in the **constant**  $\mathbf{C}$ 

window Wimdu store = configureStore $({\{ \text{initialState } \}})$ window. Window. Window. Window. Window. Window. Window. Window. Window. Window. Window. Window. Window. Window. Window. Window. Window. Window. Window. Window. Window. Window. Window. Window. Window. Window. Window. Windo

 $window$ .Wimdu.MyComponent =

Thanks to ImmutableJS deep merging method we combine all partial states into one store. We use <u>tx</u> to pass this store to the component.

## tx({ store: window.Wimdu.store })(MyComponent)

- 
- 

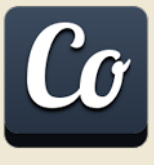

Changing data handling in **Redux** we introduce immutable structures (e.g. [ImmutableJS](https://facebook.github.io/immutable-js/)). No need to touch anything else.

### **this** to **params**

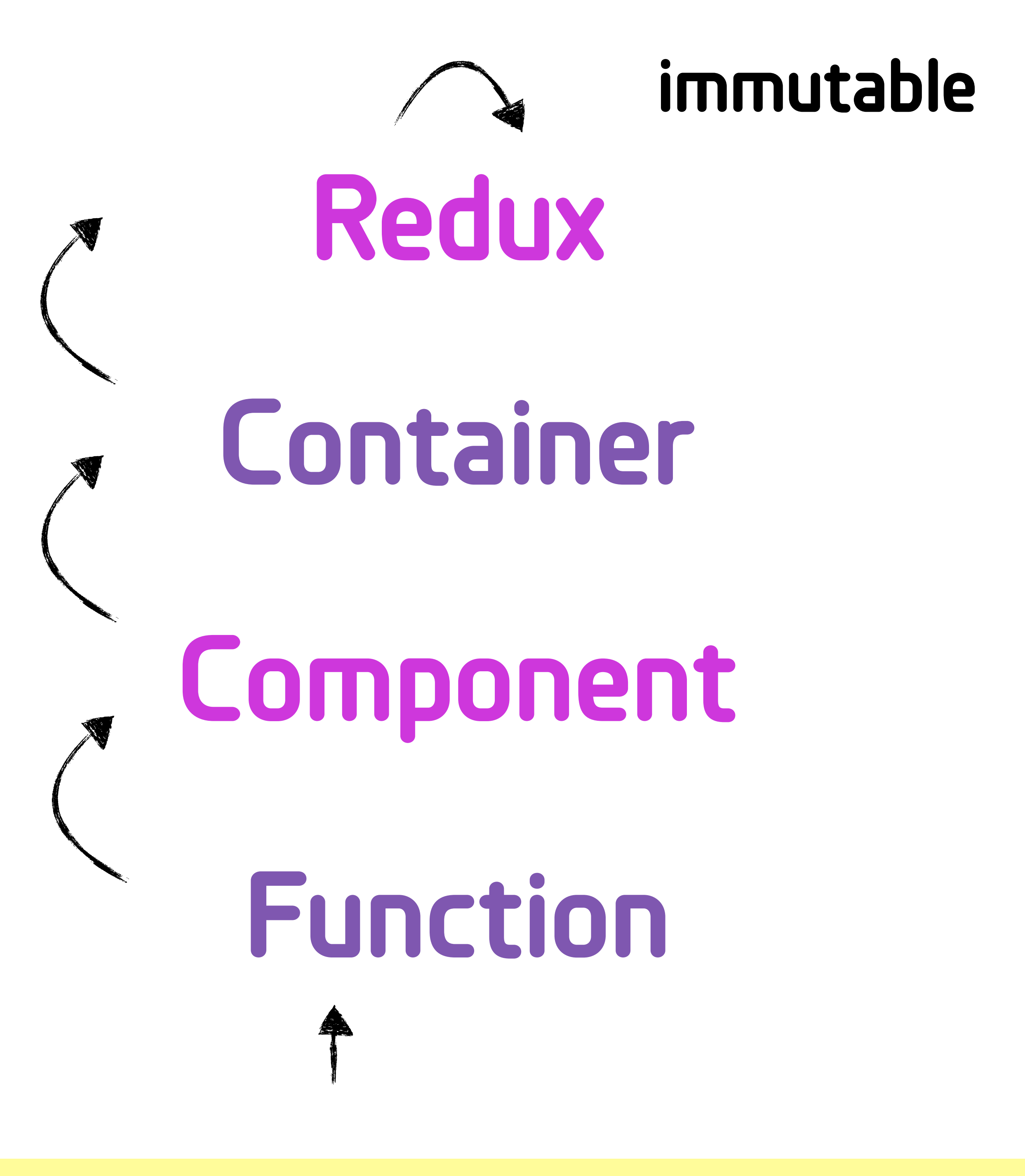

### **state** to **props**

### **state** to **store**

### **all** in **state**

```
import * as actions from './actions'
const State = Record({
  active: false, list: List()
\}const initialState = new State()
export default (state = initialState, action) => {
  if (!(state instanceof State)) return new State(state)
  switch (action.type) \{case actions OPEN: {
      return state.set('active', true)
    }
    \cdots
```
return state

This is an example Redux reducer. Thanks to **Record**s we have structure consistency, documentation, and dot access notation.

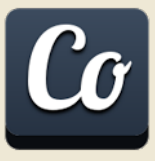

import { combineReducers } from 'redux' import users from './users/reducer' import me from './me/reducer'  $\cdots$ export default combineReducers( $\{$ users, me,  $\cdots$ 

 $\}$ 

Unfortunately it is difficult to have **Record** of **Record**s. For namespacing we combine reduces the usual way. Leafs (and only leafs) of reducer tree are **Record**s.

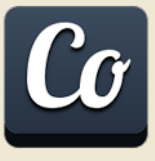

[instacod.es/107144](http://instacod.es/107144)

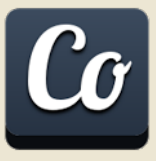

export default connect(  $(state)$  =>  $($ }), actions)(MyComponent);

To ensure backwards compatibility we convert immutable structures to simple JS objects at first. We 'immutablyfy' a component passing JS to its children.

```
active: state.users.get('active'),
list: state.users.get('list').toJS(),
```
First we went UP—purifying from smallest parts. We introduced immutability at the top and went back DOWN.

Download this slide as a one-page summary:<http://buff.ly/1XbtFpH>

### **this** to **params**

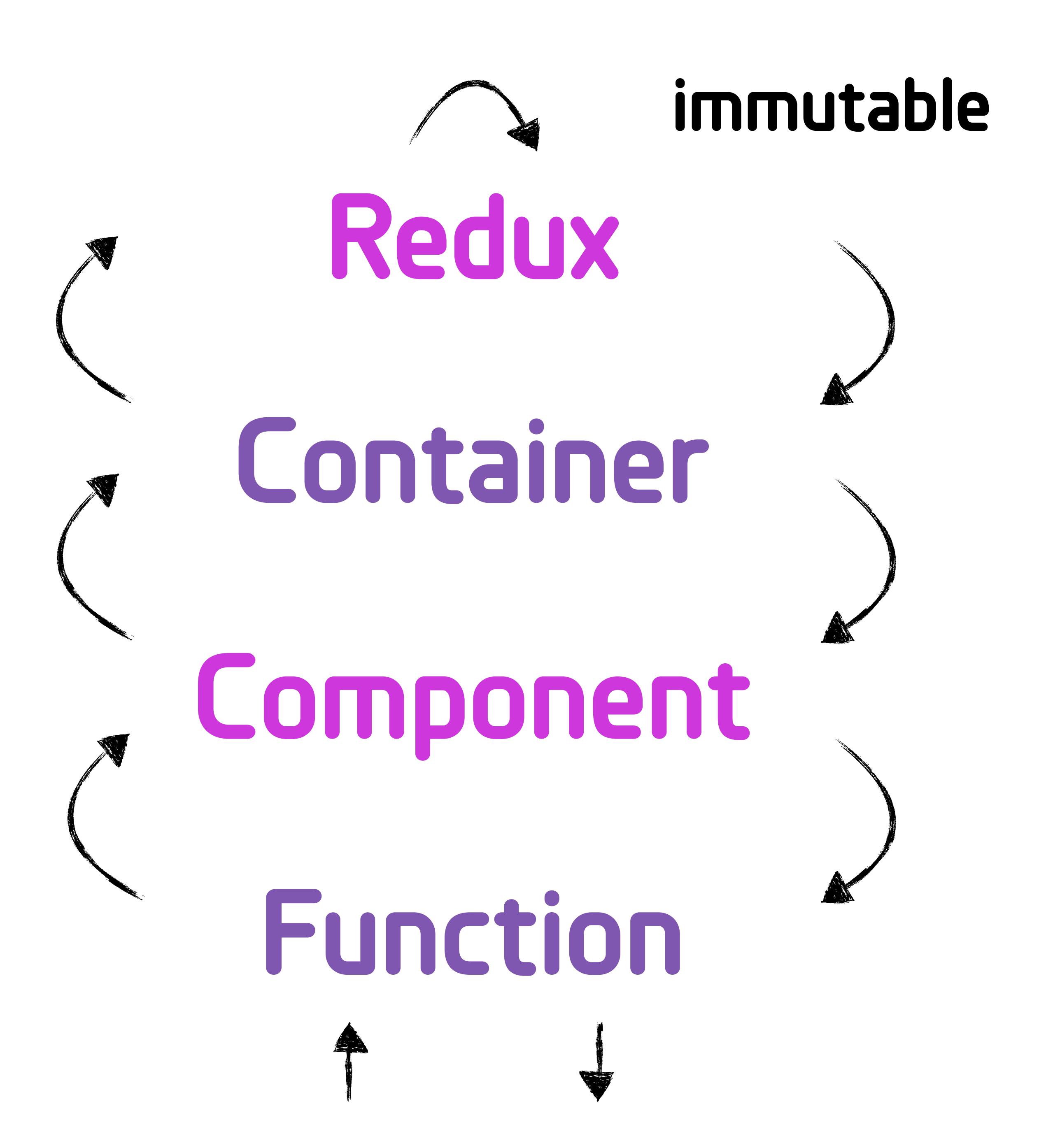

### **state** to **props**

### **state** to **store**

### **all** in **state**

I am fond of [Elm](http://elm-lang.org/) (although not on the production now). It helps me to decide how to structure the app. Both React and Redux are inspired by Elm.

# 'How would I do it in Elm?'

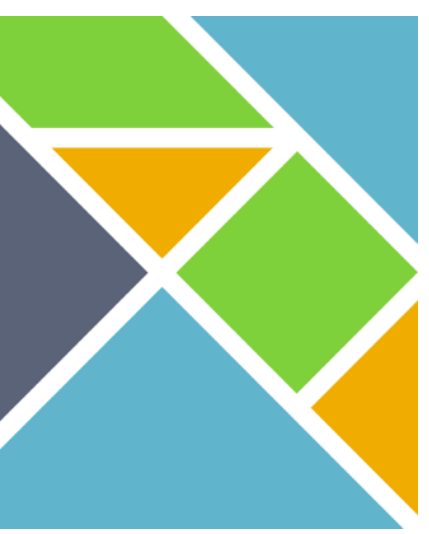

### A secret tip for better React and Redux apps:

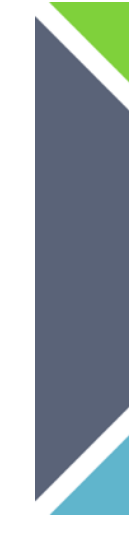

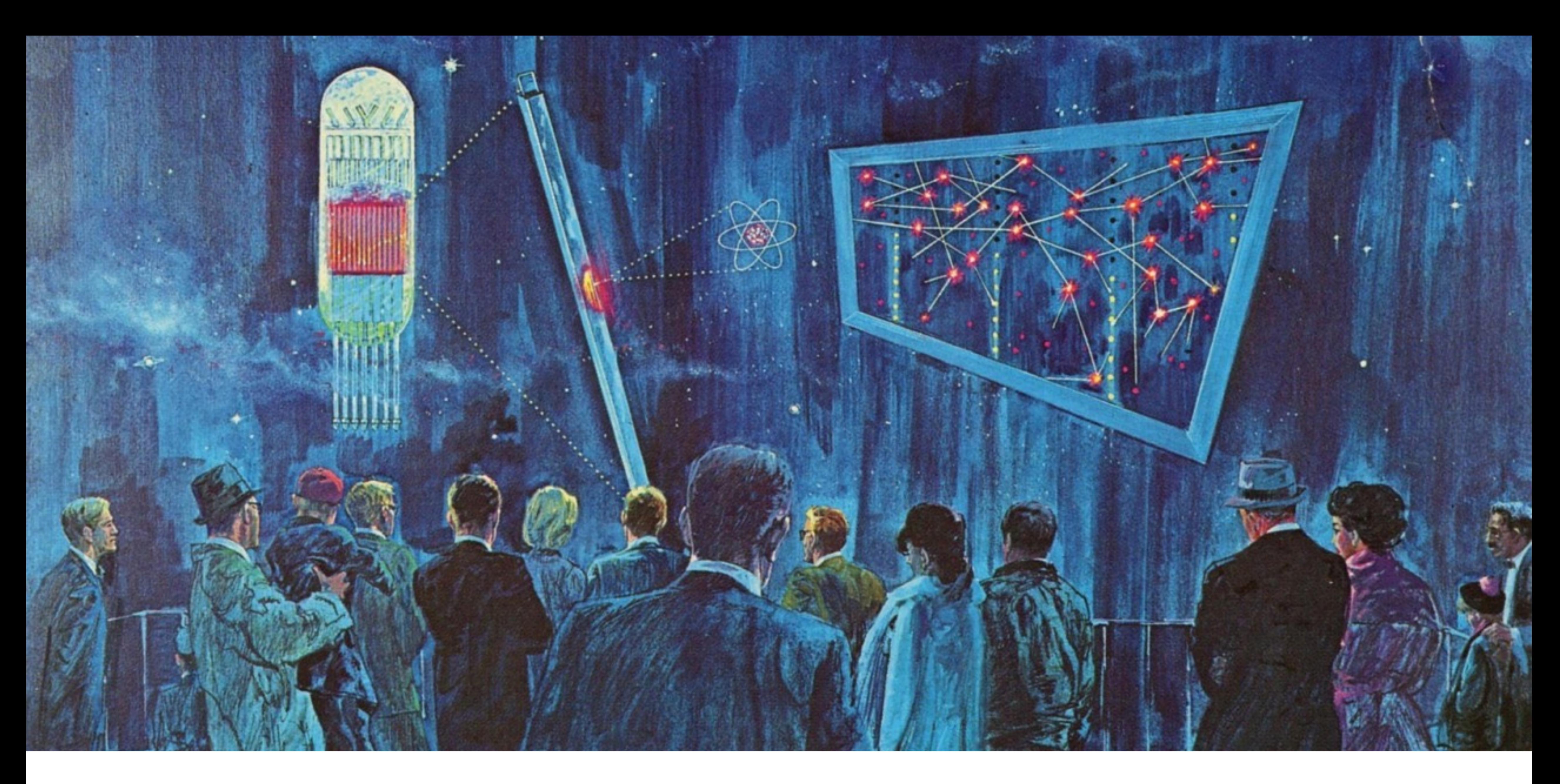

I want to thank my team for their hard work. You made this happen!

Any question or feedback is welcomed.

### **@[robinpokorny](https://twitter.com/robinpokorny) [me@robinpokorny.com](mailto:me@robinpokorny.com?subject=)**

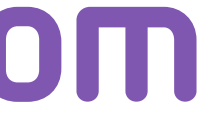

Cover image was taken from 1952 Kaiser Aluminum ad: <http://www.fulltable.com/vts/f/fut/f/world/SH536.jpg>

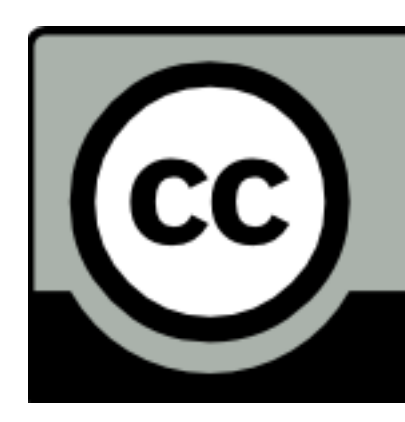

### This work by [Robin Pokorny](http://robinpokorny.com) is licensed under a [Creative Commons Attribution 4.0 International License](http://creativecommons.org/licenses/by/4.0/).

Image on the last slide is taken from a postcard: Fission Room, Niagara Mohawk Progress Center, Nine Mile Point, NY

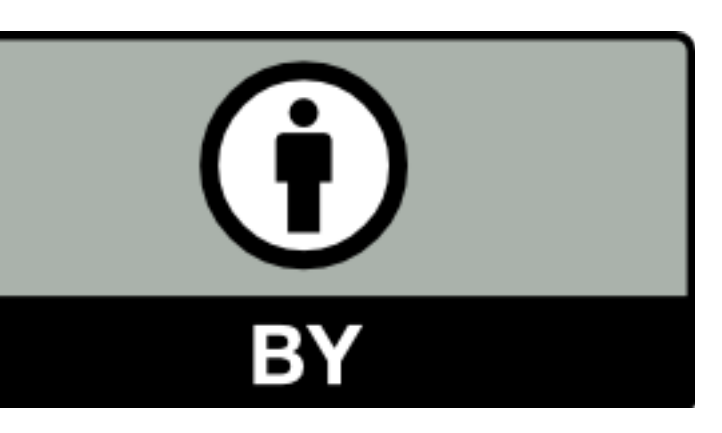